Повторяем Десятичные дроби

### ЧТОБЫ СЛОЖИТЬ (ВЫЧЕСТЬ) ДЕСЯТИЧНЫЕ ДРОБИ, нужно:

- *1. уравнять в этих дробях количество знаков после запятой;*
- *2. записать их друг под другом так, чтобы запятая была записана под запятой;*
- *3. выполнить сложение (вычитание), не обращая внимания на запятую;*
- *4. поставить в ответе запятую под запятой в данных дробях.*

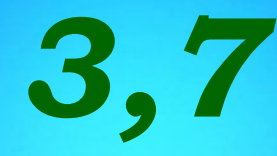

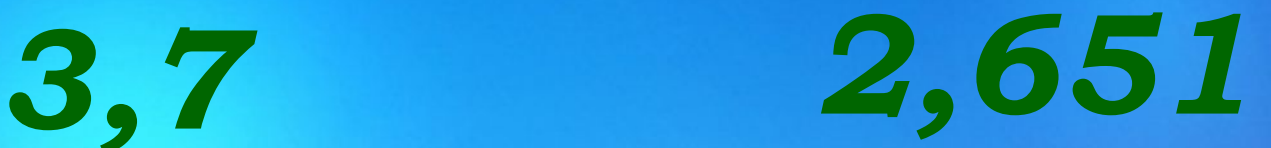

# *3,7=3,700*

**3,700 2,651 6,351**  $+$ 

**3,700 2,651 1,049** -

ЧТОБЫ ПЕРЕМНОЖИТЬ ДВЕ ДЕСЯТИЧНЫЕ ДРОБИ, надо:

- 1. выполнить умножение, не обращая внимания на **3anamble;**
- 2. отделить запятой столько цифр справа, сколько их стоит после запятой в обоих множителях вместе.

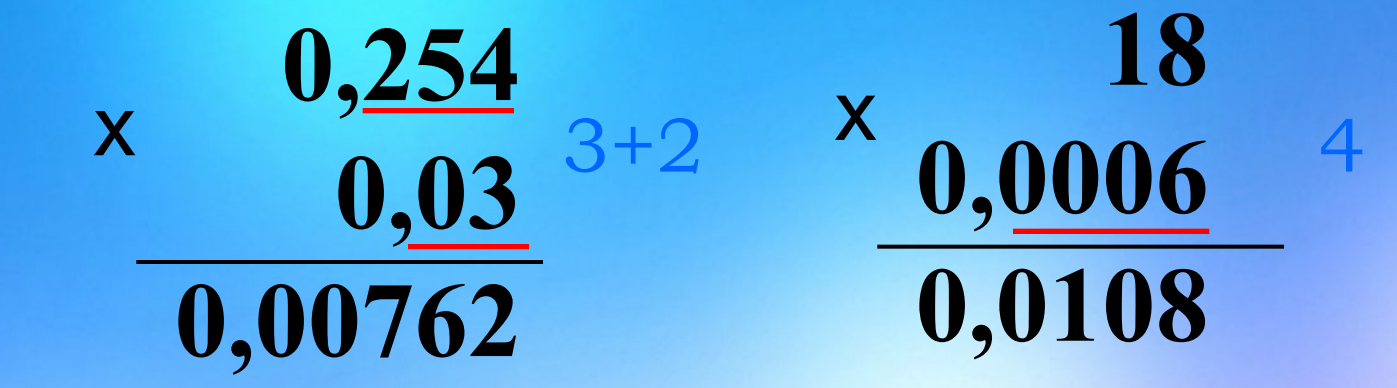

# если в произведении получается меньше цифр, чем надо отделить запятой, то впереди пишут нуль или несколько нулей

ЧТОБЫ РАЗДЕЛИТЬ ЧИСЛО НА ДЕСЯТИЧНУЮ ДРОБЬ, надо:

- 1. в делимом и делителе перенести запятую вправо на столько цифр, сколько их после запятой в делителе;
- 2. после этого выполнить деление на натуральное число.

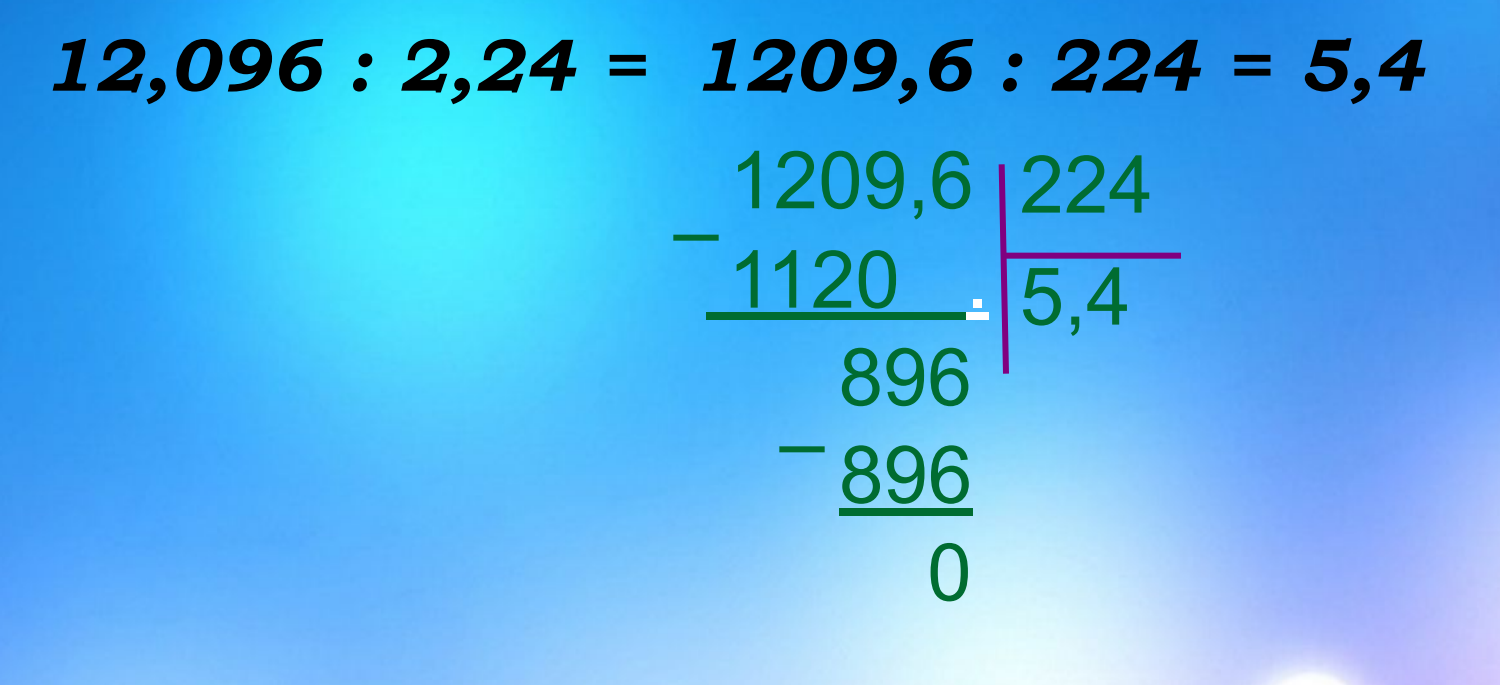

#### $4,5:0,125=4500:125=36$

## *Чтобы сравнить две десятичные дроби, надо сначала уравнять у них*  число дек сравнить две в к редисар к приписа к приписа к приписа к приписа к приписа к приписа к приписа к при<br>В как сравнить две к приписа к приписа к приписа к не приписа к не при приписа к при приписа к какедом к при п одной коисополительс<sup>1</sup>, *отбросив запятую, сравнить*  Как сравнить две пол<sub>десятичные дроби?</sub> 5,345 **?** 5,36  $1.) 5$ ?

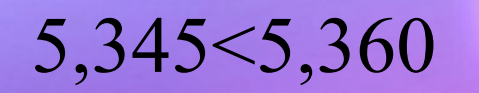

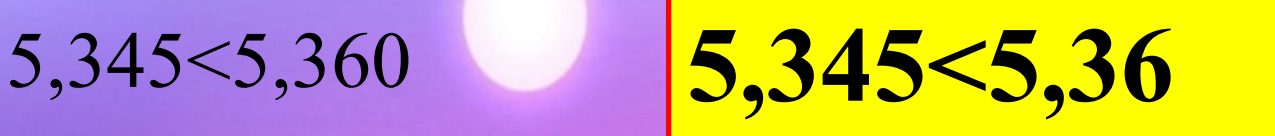